## **SIEMENS 6ES7522-1BL10-0AA0**

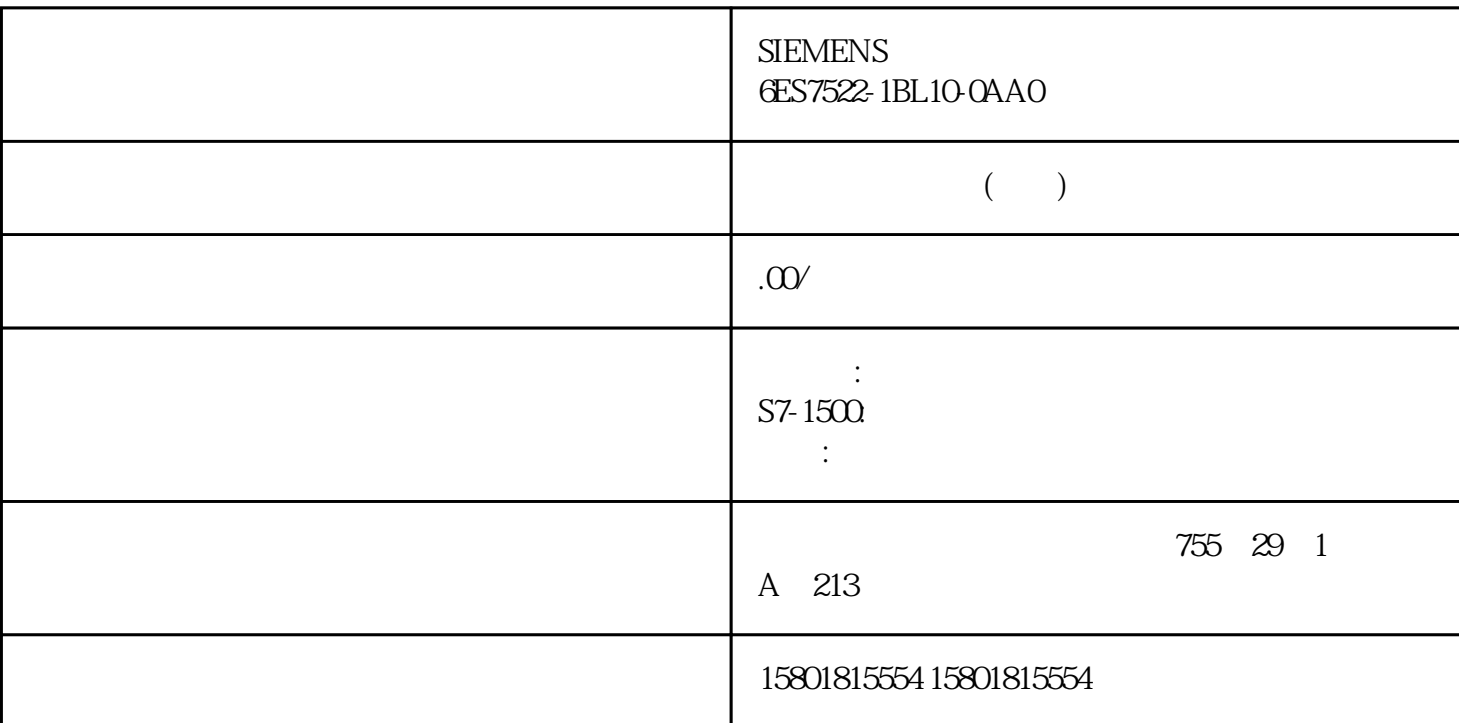

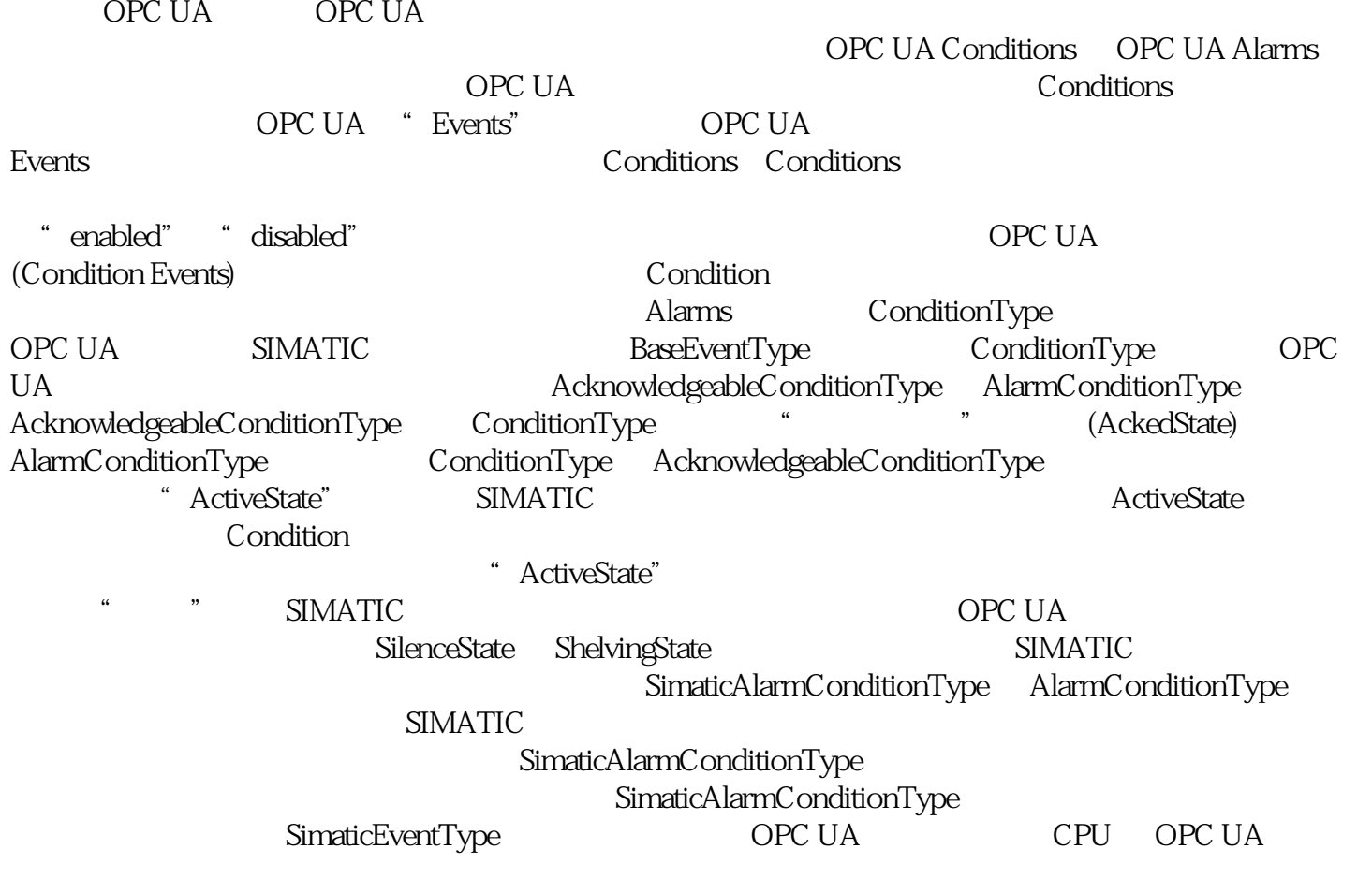

OPC 10000-9: OPC  $9 \hspace{3.5cm}$  S7-1500 CPU  $\hspace{1.5cm}$  V2.9 CPU OPC UA CPU Q OPC UA 报警和条件激活报警,按以下步骤操作: 1. 在 CPU 特性中,转到"OPC UA > 服务器 > 常规"(OPC UA > Server > General) 2.  $\cdot$  OPC UA (Enable Alarms and Conditions on the OPC UA server)  $3$ \* OPC UA \* \* (Allow message acknowledgment by OPC UA client) OPC UA (Acknowledge) a a component open use that we component open use of the open use of the contract of the contract of the contract of the contract of the contract of the contract of the contract of the contract of the contract of the contr OPC UA 报警;OPC UA 客户端可能发生消 息丢失。 因此,应激活诊断"远程 OPC UA  $\degree$  (Requests of a remote OPC UA client failed)  $\degree$  CPU  $\degree$  > OPC UA > > (OPC UA > Server > Diagnostics) " (Summarize diagnostics in case of high message volume) OPC UA ConditionRefresh OPC UA  $\bullet$  OPC UA  $\bullet$  OPC UA  $\bullet$ 258)"部分。 有关远程客户端请求失败的信息,请参见"远程客户端请求失败"部分。 OPC UA  $\hspace{1cm}$  " $\hspace{1cm}$  OPC UA "Server" OPC UA "Server" OPC UA  $\hspace{1cm}$  "Server"  $\hspace{1cm}$  "(Objects) "Root" OPC UA OPC UA \* Root > Types > EventTypes" OPC UA  $\hspace{1cm}$  " (Server) \* UserProgram" OPC UA and the second state  $\overline{C}$  opcious  $\overline{C}$  opcious  $\overline{C}$ 术语中所谓的"Select 语句"。 这意味着在订阅过程中,OPC UA 如,"UserProgram"节点)。用户可通过浏览相应字段名称的方式选择事件字段。 OPC UA and "Where " where Where Where  $\sim$  Where  $\sim$  OPC UA UaExpert UaExpert OPC UA QPC UA  $/$ "Configuration"区域包含所选的事件信号传送对象,以及 Select 语句的字段。目前,在 UaExpert Where "Devents" "Devents" "(Alarm archive) TIA  $\qquad \qquad$   $\qquad \qquad$  (Information only)  $U$ aExpert  $\hspace{1cm}$  " " (Alarms) " Events" "Alarms" " Alarms" (Current alarms) **TIA** active) (active) (The solution of the set of the set of the set of the set of the set of the set of the set of the set of the set of the set of the set of the set of the set of the set of the set of the set of the set of t  $\mathsf{CPU} \quad \mathsf{OPU} \quad \mathsf{OPC} \mathsf{U}\mathsf{A}$ 服务器针对报警显示提供的特殊功能 下面再一次汇总了 OPC UA  $\overline{C}$ UA, "AddComment" "Acknowledge"  $\overline{OPC}}$ UA  $\hspace{1cm}$  " ConditionRefresh"  $\overline{\text{OPC U}}$  UA  $SIMATIC$  10  $SD_1$   $SD_10$ 

 ${\sf OPC\; UA}$  $CPU$  $\%$ t#< $>$   $>$  UaExpert  $\qquad$  1. UaExpert

% " Events" Events" ("Events" serverObject-<br>" Details" " ^ AssociatedValue\_01" " ^ Details" " ^ AssociatedValue\_01" " ^ AssociatedValue\_01" " ^ AssociatedValue Configuration\_neutral1202. UaExpert  $\sum_{i=1}^{n}$   $\sum_{i=1}^{n}$   $\omega_{1\%}$  ... $\omega_{\omega_{1\%}}$  $\frac{a}{a}$  and  $\frac{b}{a}$